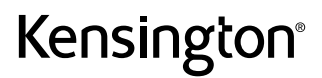

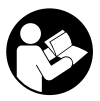

# G1000P USB-C Mini Dock

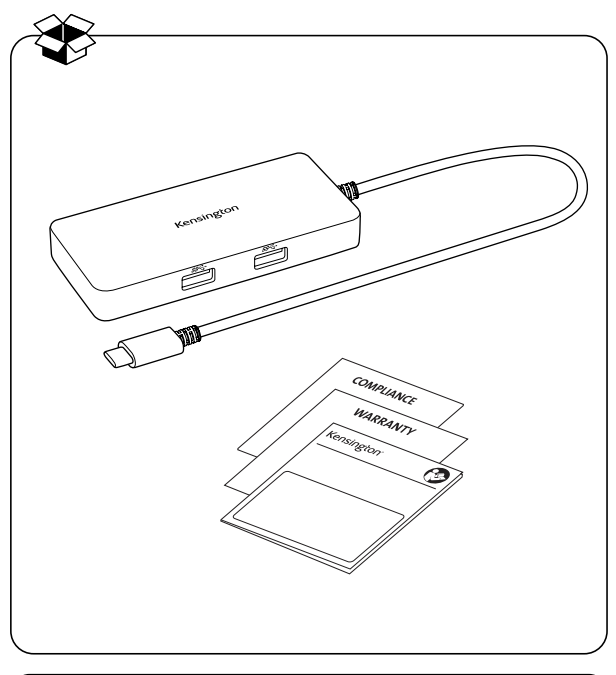

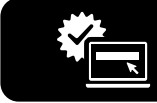

# kensington.com/register

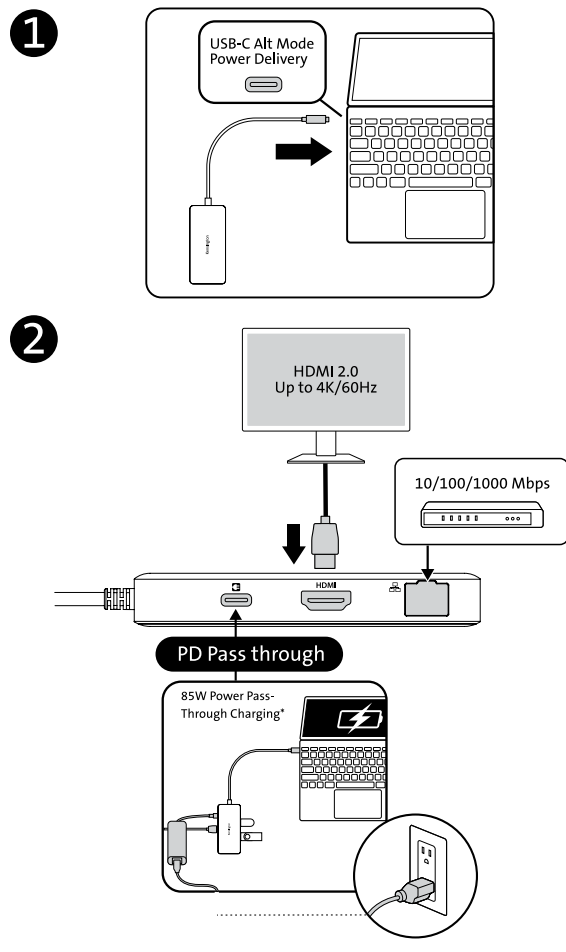

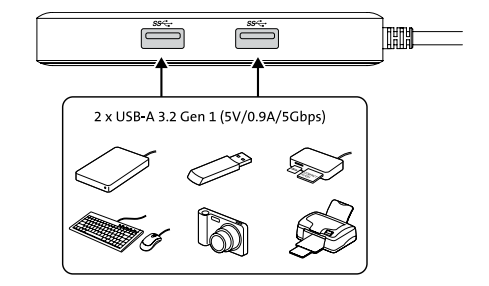

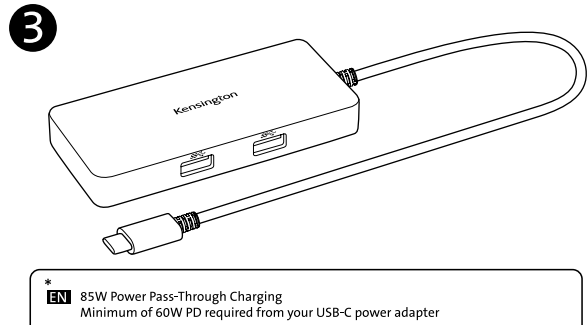

Aufladung mit 85-W-Pass-Through Mindestens 60 W PD von Ihrem USB-C-Netzteil erforderlich **ER** Prise d'alimentation de charge 85W Votre adaptateur d'alimentation USB-C doit fournir une puissance minimale de 60 W Carica passthrough 85W di potenza Erogazione di potenza minima richiesta dall'adattatore di alimentazione USB-C: 60 W Potencia de carga de 85W Se requiere un adaptador de corriente USB-C de mínimo 60 W de potencia **21** Carregamento de passagem de energia de 85W Mínimo de 60 W PD necessário do seu adaptador de alimentação USB-C شحن مِيزة التمرير بقدرة 85 وات AE لديك USB-C بحد أدنى من محول طاقة W PDيلزم توفر 60 **CN** 85W 直通充电 您的 USB-C 电源适配器至少需要提供 60W 的输出功率 ■■ 85Wパススルー給電 USB-C電源アダプターから60W以上の電力供給が必要です

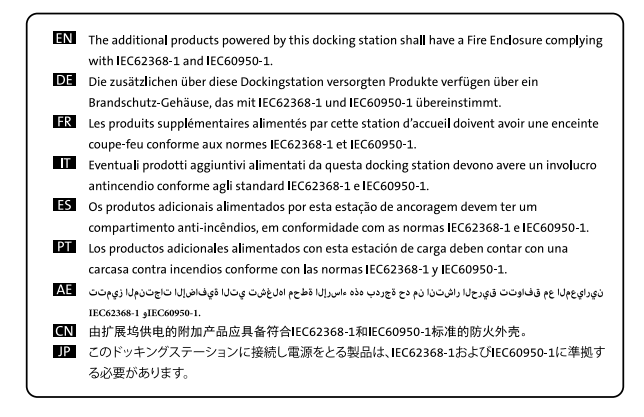

#### SV (Swedish)

Den här produkten fungerar med enheter som kan köra den senaste versionen av Chrome OS och som har certifierats enligt Googles kompabilitetsstandarder. Google ansvarar varken för produktens drift eller för dess efterlevnad av säkerhetskrav. Chromebook och Works With Chromebook-märket är varumärken som tillhör Google LLC.

#### NO (Norwegian)

Dette produktet virker sammen med enheter som kan kjøre nyeste version av Chrome OS, og det er sertifisert at produktet overholder Googles standarder for kompatibilitet. Google er ikke ansvarlig for driften av dette produktet eller hvorvidt det overholder sikkerhetskrav. Chromebook og Works With Chromebook merket er varemerker som tilhører Google LLC.

#### NL (Dutch)

Dit product werkt met apparaten waarop de nieuwste versie van Chrome OS kan draaien. Ook is gecertificeerd dat het product aan de compatibiliteitsnormen van Google voldoet. Google is niet verantwoordelijk voor de werking van dit product of de naleving van veiligheidsvereisten. Chromebook en de Works With Chromebook-badge zijn handelsmerken van Google LLC.

#### JA (Japanese)

この製品は、Chrome OS の最新バージョンを実行できるデバイスで動作し、Google の互換性基準 を満たすものとして認定されています。Google はこの製品の動作と安全性に関する要件の遵守に ついて責任を負いません。Chromebook およびWorks With Chromebookバッジは、Google LLC の 登録商標です。

#### IT (Italy)

Questo prodotto è compatibile con dispositivi che supportano l'ultima versione di Chrome OS ed è certificato secondo gli standard di compatibilità di Google. Google non è responsabile del funzionamento di questo prodotto o della relativa conformità ai requisiti di sicurezza. Chromebook e il badge Works With Chromebook sono marchi di Google LLC.

# IS (Icelandic)

Þessi vara virkar með tækjum sem geta keyrt nýjustu útgáfu Chrome OS og staðfest er að hún uppfyllir kröfur Google um samhæfi. Google ber ekki ábyrgð á virkni bessarar vöru né ábyrgist að hún uppfylli öryggiskröfur. Chromebook og merkið Virkar með Chromebook eru vörumerki Google LLC.

## CA (English and French Canadian)

This product works with devices capable of running the latest version of Chrome OS and has been certified to meet Google's compatibility standards. Google is not responsible for the operation of this product or its compliance with safety requirements. Chromebook and the Works With Chromebook badge are trademarks of Google LLC.

Ce produit est compatible avec les appareils en mesure d'exécuter la dernière version de Chrome OS et a été certifié conforme aux normes de compatibilité de Google. Google n'est pas responsable du fonctionnement de ce produit ni de sa conformité aux exigences de sécurité. Chromebook et le badge Works With Chromebook sont des marques de commerce de Google LLC.

## FR (French)

Ce produit est compatible avec les appareils qui exécutent la dernière version de Chrome OS. Il est certifié conforme aux normes de compatibilité Google. Google n'est pas responsable du fonctionnement de ce produit ni de sa conformité avec les normes de sécurité. Chromebook et le badge Works With Chromebook sont des marques de Google LLC.

## FI (Finnish)

Tämä tuote toimii Chrome-käyttöjärjestelmän uusinta versiota tukevien laitteiden kanssa, ja tuote on saanut Googlen yhteensopivuusvaatimusten mukaisen sertifioinnin. Google ei ole vastuussa tämän tuotteen toiminnasta tai siitä, onko tuote turvallisuusvaatimusten mukainen. Chromebook ja Works With Chromebook -merkki ovat Google LLC:n tavaramerkkeiä.

## ES, MX, PE, CR (Spanish)

Este producto funciona con dispositivos capaces de ejecutar la última versión de Chrome OS y ha obtenido la certificación de cumplimiento de los estándares de compatibilidad de Google, Google no se responsabiliza del uso que se le dé a este producto ni del cumplimiento de los requisitos de seguridad. Chromebook v la insignia Works With Chromebook son marcas de Google LLC.

## DE (German)

Dieses Produkt ist mit Geräten kompatibel, auf denen die aktuelle Version von Chrome OS ausgeführt werden kann. Es wurde zertifiziert und entspricht den Kompatibilitätsstandards von Google. Google ist nicht verantwortlich für den Betrieb dieses Produkts oder dessen Einhaltung von Sicherheitsanforderungen. Chromebook und das Works with Chromebook-Logo sind Marken von Google LLC.

## DA (Danish)

Dette produkt fungerer sammen med enheder, som kan køre den nyeste version af Chrome OS, og det er certificeret i overensstemmelse med Googles kompatibilitetsstandarder. Google er ikke ansvarlig for driften af dette produkt eller produktets overholdelse af gældende sikkerhedskrav. Chromebook og badget Works With Chromebook er varemærker tilhørende Google LCC.

## **BR** (Portuguese)

Este produto funciona em dispositivos compatíveis com a versão mais recente do Chrome OS e foi certificado para atender aos padrões de compatibilidade do Google, O Google não é responsável pela operação do produto nem pelo cuprimento dos requisitos de segurança. O Chromebook e o selo Works With Chromebook são marcas registradas da Google LLC.

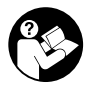

# www.kensington.com/support

This product works with devices capable of running the latest version of Chrome OS and has been certified to meet Google's compatibility standards. Google is not responsible for the operation of this product or its compliance with safety requirements. Chromebook and the Works With Chromebook badge are trademarks of Google LLC.

Kensington and the ACCO name and design are registered trademarks of ACCO Brands. All other registered and unregistered trademarks are the property of their respective owners. ©2022 Kensington Computer Products Group, a division of ACCO Brands.

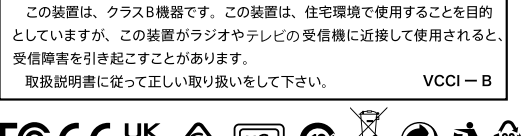

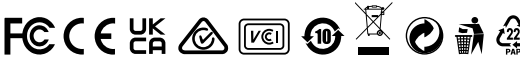